## Presentation Title

Subheading goes here

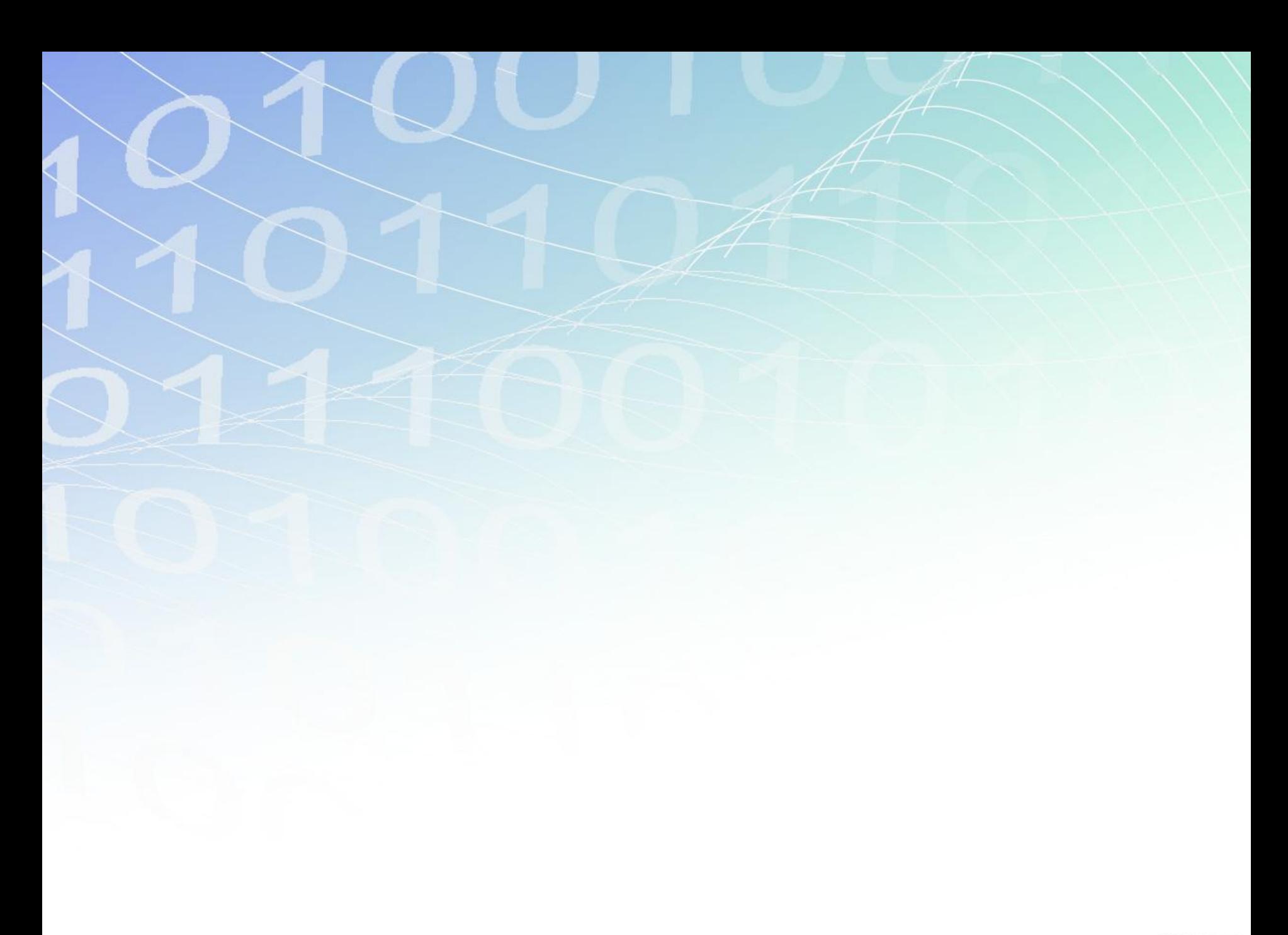

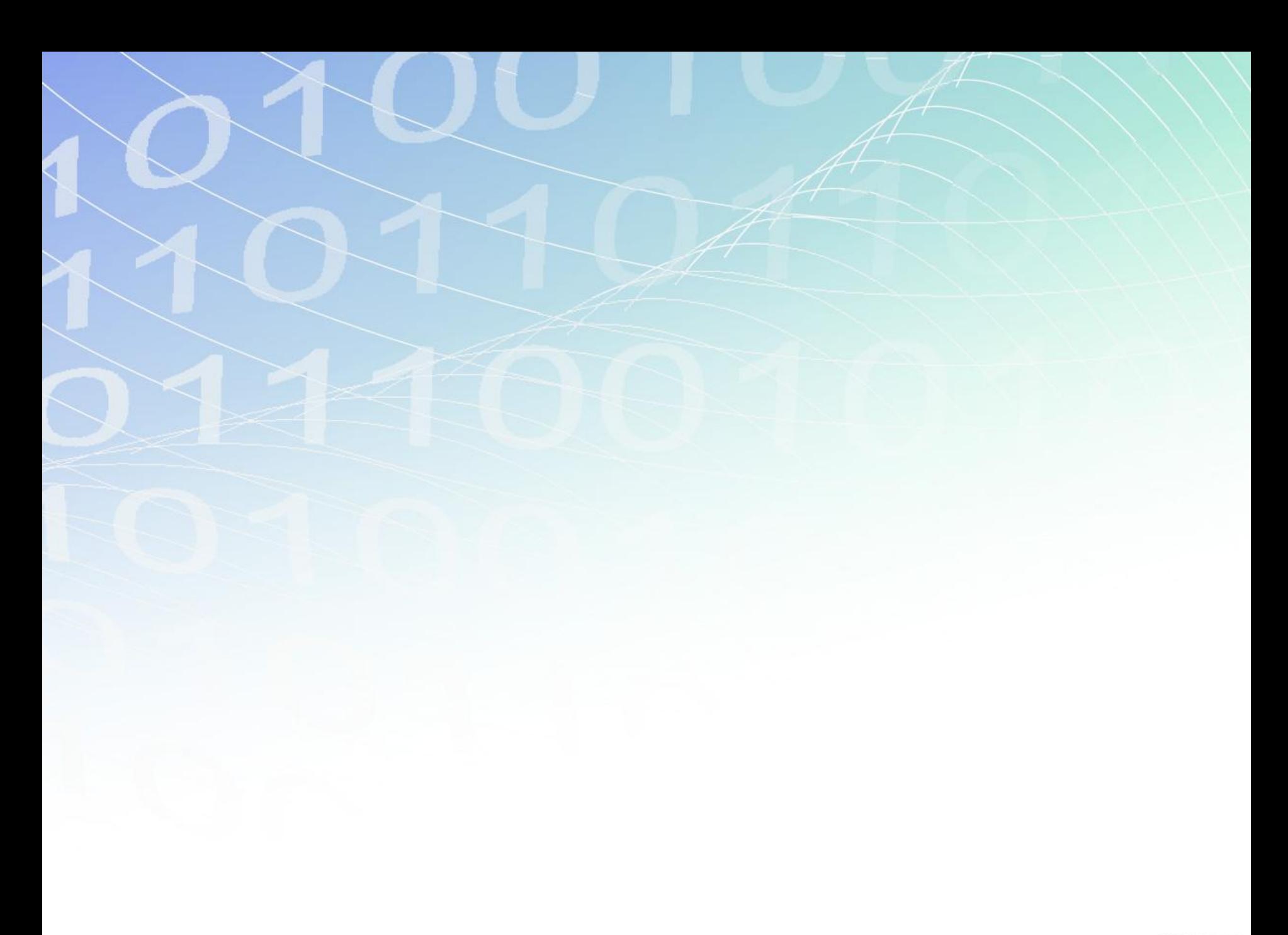

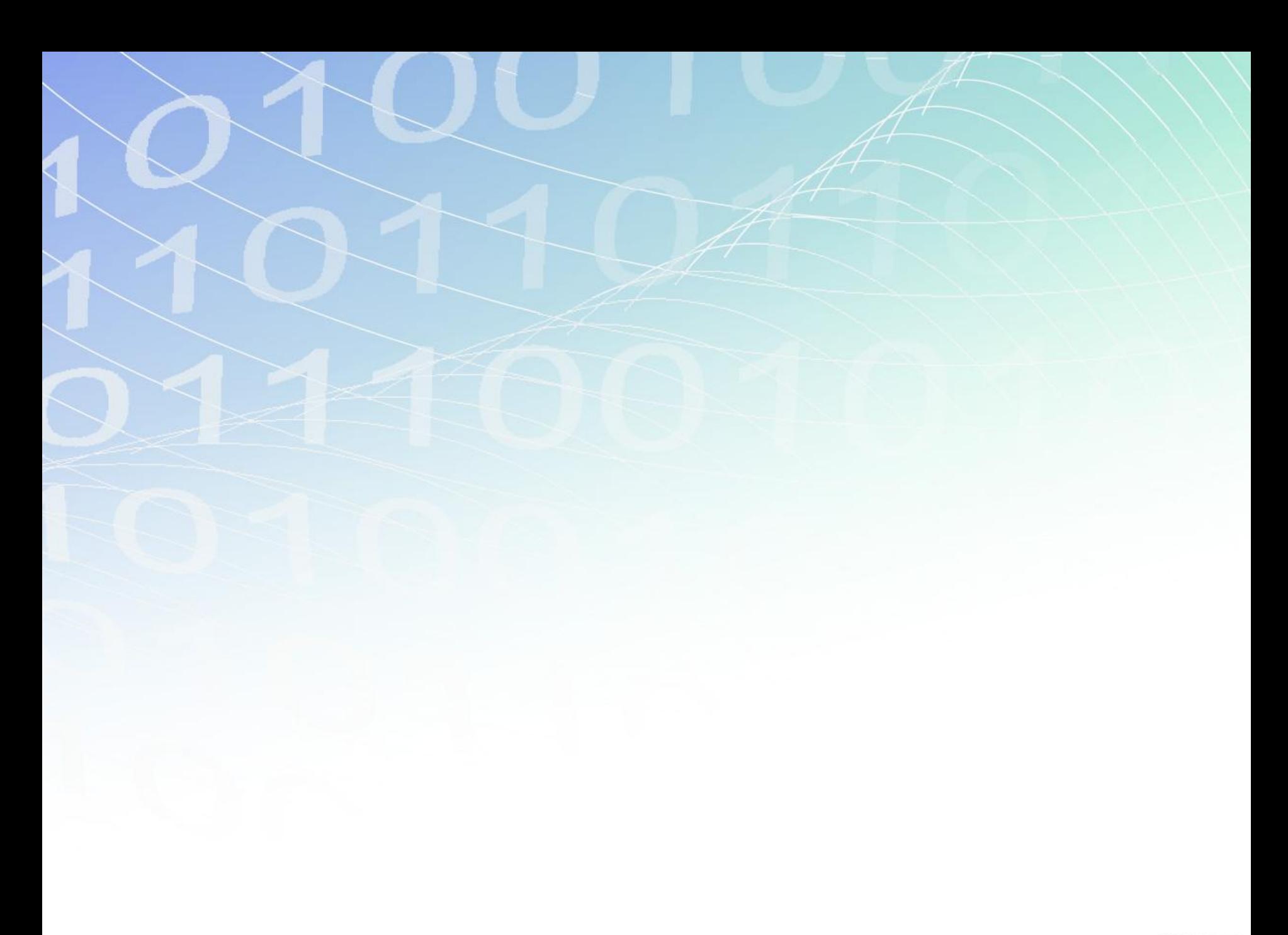

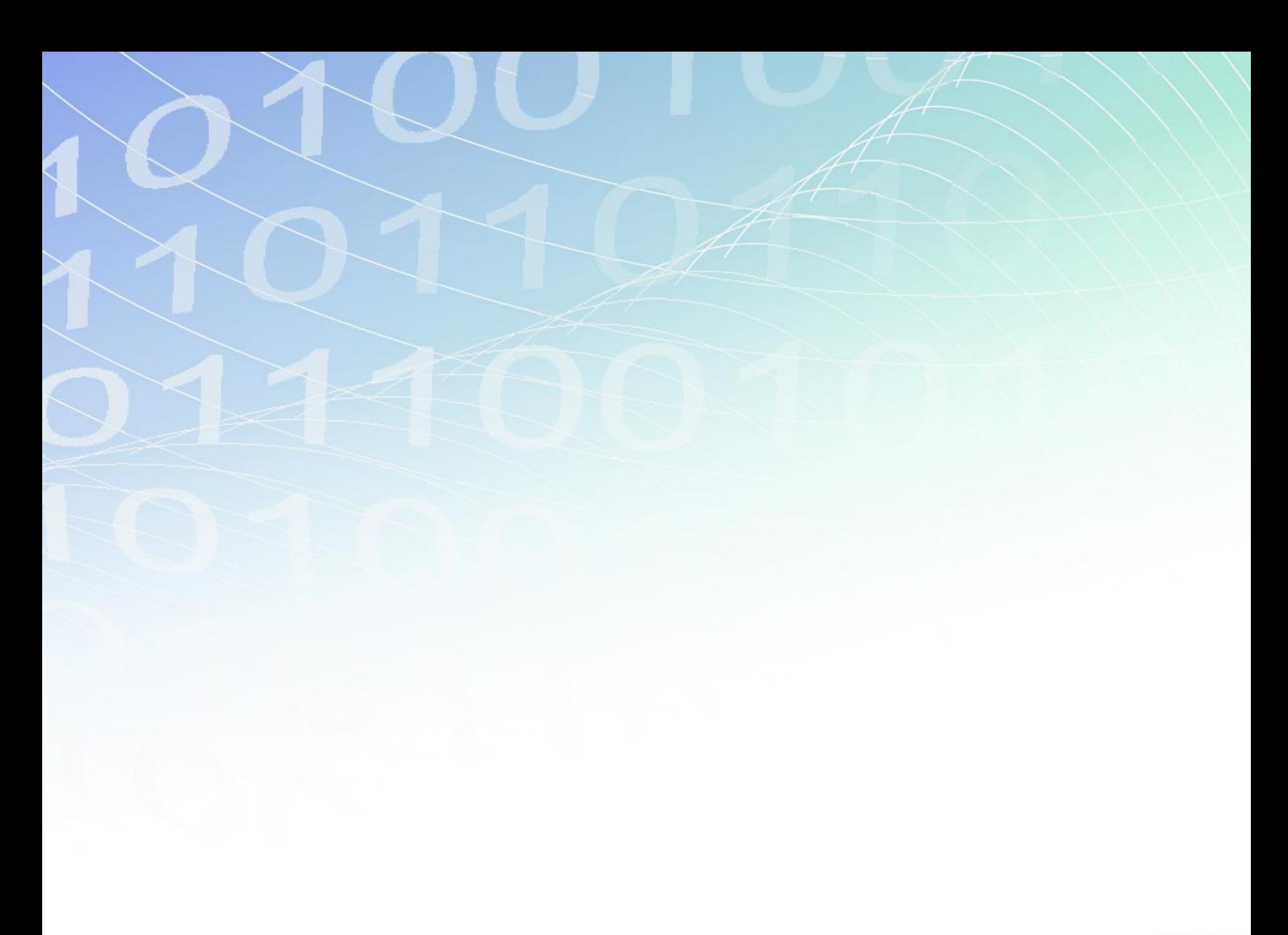